#### **МИНИСТЕРСТВО ОБРАЗОВАНИЯ ИРКУТСКОЙ ОБЛАСТИ**

#### **ГОСУДАРСТВЕННОЕ БЮДЖЕТНОЕ ПРОФЕССИОНАЛЬНОЕ ОБРАЗОВАТЕЛЬНОЕ УЧРЕЖДЕНИЕ ИРКУТСКОЙ ОБЛАСТИ «УСТЬ-ИЛИМСКИЙ ТЕХНИКУМ ОТРАСЛЕВЫХ ТЕХНОЛОГИЙ»**

0584300 УТВЕРЖДАЮ<sup>?</sup>  $\lim_{\text{AONCHTOB}}$  =  $\frac{1}{2}$  Mupektop  $\frac{1}{2}$  MO YMTOT для \_\_\_\_\_\_\_\_\_\_\_\_\_\_\_\_ Т.Т.Лучко « 31 » мая  $/2018$  г.  $OQ$ 

# **РАБОЧАЯ ПРОГРАММА УЧЕБНОЙ ДИСЦИПЛИНЫ АВТОМАТИЗИРОВАННОЕ ПРОЕКТИРОВАНИЕ В СРЕДЕ САПР «КОМПАС»**

**Усть-Илимск 2018**

Рассмотрено на заседании методического объединения Протокол № 5 от « 28 » мая 2018 г. Руководитель МО

Рабочая программа учебной дисциплины «Автоматизированное проектирование в среде САПР "Компас" разработана на основе Федерального государственного образовательного стандарта (далее – ФГОС) по профессии среднего профессионального образования (далее – СПО) **23.01.03 Автомеханик.** 

Разработчик:

Лантус В. В., преподаватель специальных дисциплин, высшая квалификационная категория

## **СОДЕРЖАНИЕ**

- **1. ПАСПОРТ РАБОЧЕЙ ПРОГРАММЫ УЧЕБНОЙ ДИСЦИПЛИНЫ 4**
- **2. СТРУКТУРА И СОДЕРЖАНИЕ РАБОЧЕЙ ПРОГРАММЫ УЧЕБНОЙ ДИСЦИПЛИНЫ 6**
- **3. УСЛОВИЯ РЕАЛИЗАЦИИ РАБОЧЕЙ ПРОГРАММЫ УЧЕБНОЙ ДИСЦИПЛИНЫ 9**
- **4. КОНТРОЛЬ И ОЦЕНКА РЕЗУЛЬТАТОВ ОСВОЕНИЯ РАБОЧЕЙ ПРОГРАММЫ УЧЕБНОЙ ДИСЦИПЛИНЫ 11**

стр.

## **1. ПАСПОРТ РАБОЧЕЙ ПРОГРАММЫ УЧЕБНОЙ ДИСЦИПЛИНЫ**

### **1.1. Область применения рабочей программы**

Рабочая программа учебной дисциплины является частью программы по профессии СПО **23.01.03 Автомеханик**.

### **1.2. Место дисциплины в структуре основной профессиональной образовательной программы**

Дисциплина УД. 03 «Автоматизированное проектирование в среде САПР «Компас»» входит в общеобразовательный цикл и реализуется за счет вариативной части.

### **1.3. Цели и задачи дисциплины – требования к результатам освоения дисциплины**

Курс преследует цель формирования у учащихся как предметной компетентности в области технического проецирования и моделирования с использованием информационных компьютерных технологий, так и информационной и коммуникативной компетентности для личного развития и профессионального самоопределения.

Для этого решаются следующие задачи:

- ознакомление с предметом автоматизированного проектирования и профессиональной деятельностью инженеров-проектировщиков, дизайнеров;
- овладение практическими навыками работы с современными графическими программными средствами;
- обучение выработке мотивированной постановки задачи проектирования, ее творческого осмысления и выбор оптимального алгоритма действий;
- индивидуальная и множественная мотивация к изучению естественноматематических и технологических дисциплин, основывающихся на использовании современных систем компьютерного проектирования и моделирования.

В результате освоения дисциплины обучающийся должен **уметь**:

- производить запуск программы КОМПАС-3D, открывать и сохранять чертежи, использовать контекстное меню, производить настройку интерфейса программы КОМПАС-3D, использовать профили пользователя, производить настройку оформления;
- выполнять основные операции для создания чертежа: выбор необходимого формата; подготовка и заполнение основной надписи; настройка необходимых типов линий, стилей текста; компоновка видов создавать ассоциативный чертеж детали, производить его редактирование, настраивать отображения объектов модели в ассоциативных видах, отключать проекционные связи в ассоциативных видах, разрушать ассоциативные связи;
- использовать различные способы выбора объектов, пользоваться фильтрами объектов, работать с деревом построений, производить ориентацию модели в пространстве;
- использовать системы координат, плоскости проекций, создавать основания детали с помощью формообразующих элементов, использовать дополнительные конструктивные элементы, редактировать детали;
- подготавливать созданный чертеж для вывода на печать.

В результате освоения дисциплины обучающийся должен **знать**:

- управление документами и курсором, привязки и системные клавиши ускорители, редактирование параметров объектов;
- способы выбора объектов, фильтры объектов, ориентацию модели в пространстве, возможности работы с деревом построений;
- системы координат, общие приемы редактирования детали;
- разновидности стилей чертежных документов, назначение и изменение стилей, общие сведения о слоях;
- общие сведения, меню геометрического калькулятора, использование локальных систем координат и буфера обмена, использование видов при оформлении чертежа;
- основные принципы моделирования на плоскости;
- возможности создания и редактирования ассоциативных видов.

### **1.4. Количество часов на освоение программы дисциплины**

Максимальной учебной нагрузки обучающегося - 51 часов, в том числе:

обязательной аудиторной учебной нагрузки обучающегося - 35; самостоятельной работы обучающегося - 16 часов.

## **2. СТРУКТУРА И СОДЕРЖАНИЕ РАБОЧЕЙ ПРОГРАММЫ УЧЕБНОЙ ДИСЦИПЛИНЫ**

## **2.1. Объем учебной дисциплины и виды учебной работы**

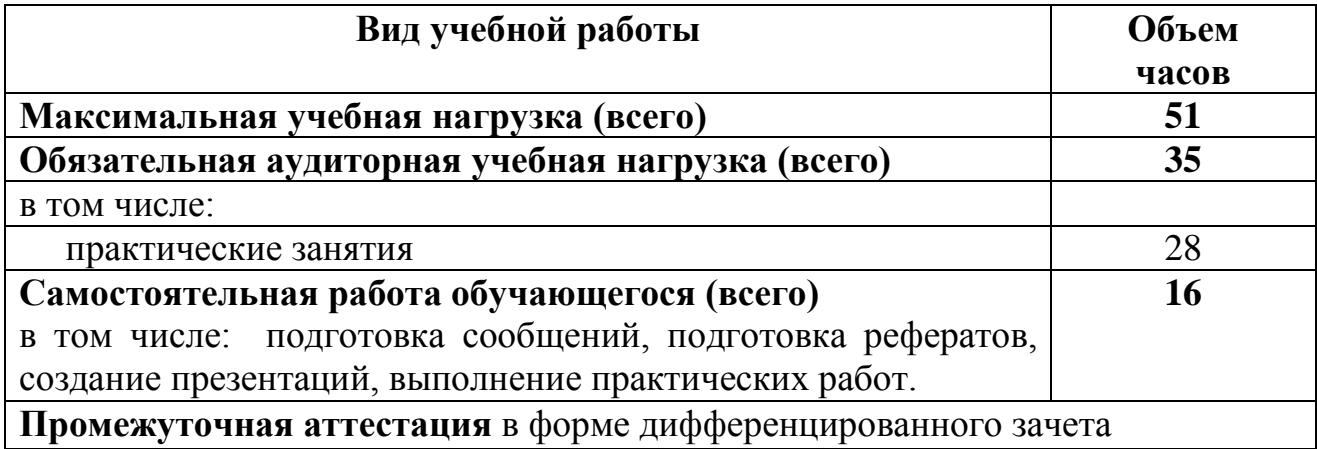

# **2.2. Тематический план и содержание рабочей программы учебной дисциплины**

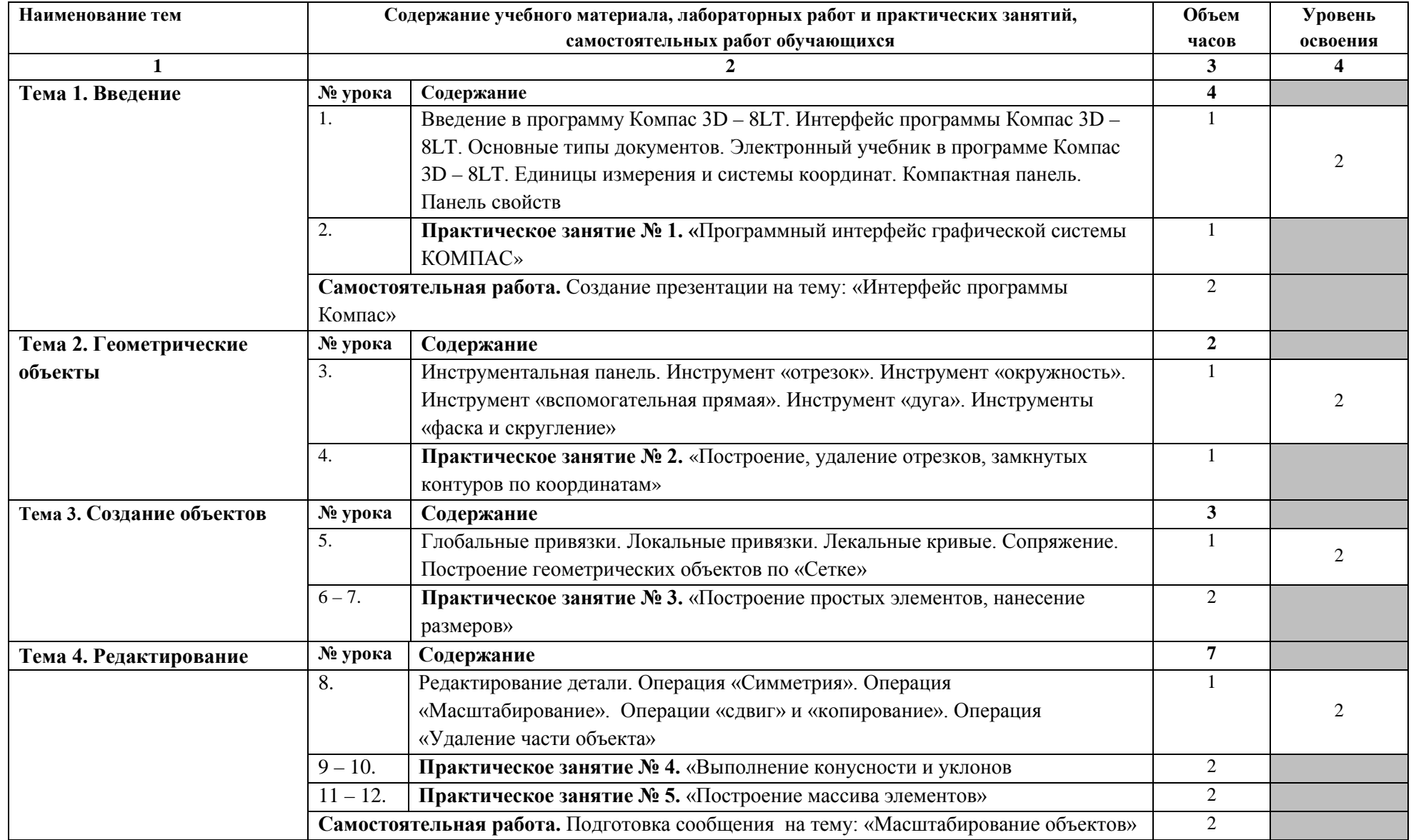

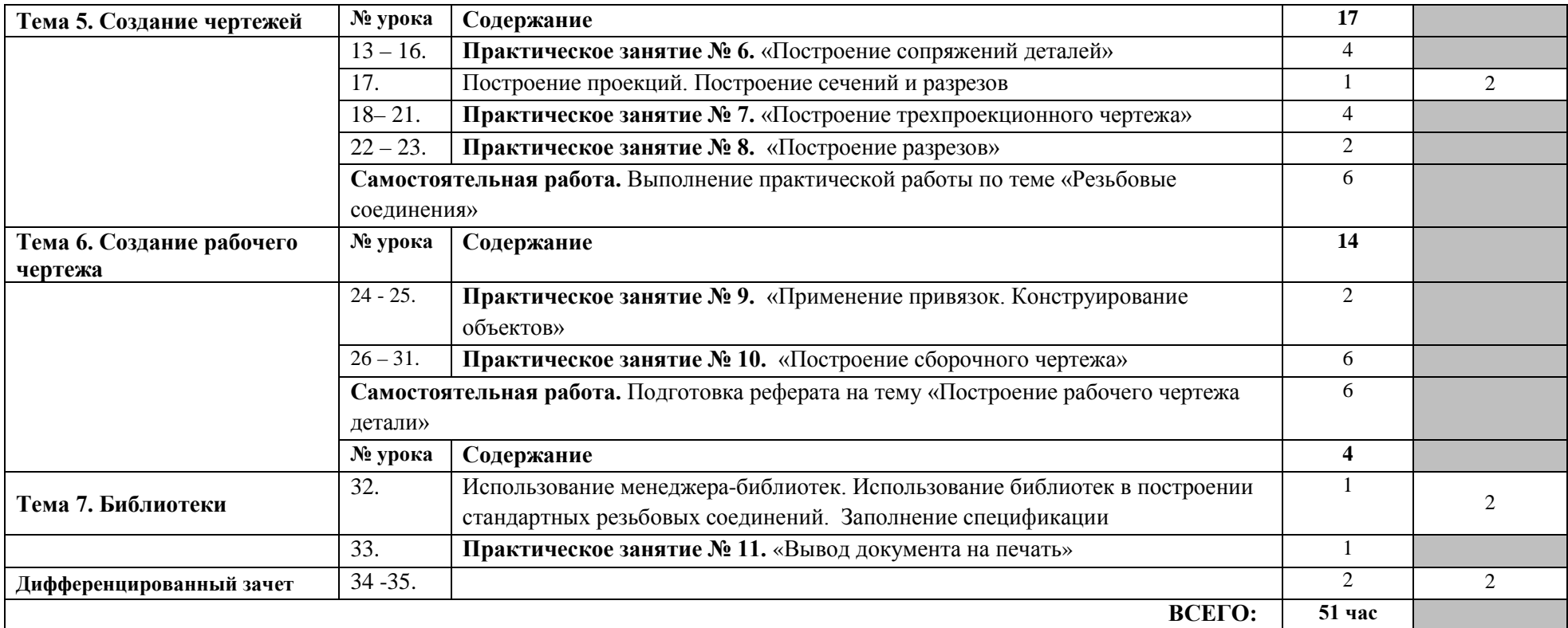

## **3. УСЛОВИЯ РЕАЛИЗАЦИИ РАБОЧЕЙ ПРОГРАММЫ УЧЕБНОЙ ДИСЦИПЛИНЫ**

### **3.1. Материально-техническое обеспечение**

Для реализации рабочей программы учебной дисциплины имеются в наличии: учебный кабинет информатики и информационных технологий, кабинет мультимедиа-технологий.

Оборудование кабинета информатики и информационных технологий:

- посадочные места по количеству обучающихся;
- рабочее место преподавателя;
- комплект учебно-методической документации.

Коллекция цифровых образовательных ресурсов:

- электронные учебники;
- электронные видеоматериалы.

Технические средства обучения:

- персональный компьютер;
- мультимедийный проектор;
- аудиосистема;
- локальная сеть;
- подключение к глобальной сети Интернет.

### **3.2. Информационное обеспечение обучения**

#### **Основные источники:**

- 1. Бродский, А.М. Черчение (металлообработка): учебник для нач. проф. образования / А.М.Бродский. - М.: издательский центр «Академия», 2010. - 400 с.
- 2. Васильева, Л.С. Черчение (металлообработка), практикум: учебное пособие для нач. проф. образования / Л.С. Васильева. - М.: издательский центр «Академия», 2010. - 160 с.

7. Система автоматизированного проектирования КОМПАС -3 D V8 (компания АСКОН).

### **Дополнительные источники:**

1. Ганенко, А.П. Оформление текстовых и графических работ при подготовке дипломных проектов, курсовых и письменных экзаменационных работ (требования ЕСКД): учебник для колледжей, профессиональных училищ и технических лицеев/ А.П.Ганенко.- М.: издательский центр «Академия»,  $2010 - 352$  c.

2.Федоренко, В.А. Справочник по машиностроительному черчению: образования/ В.В. Федоренко.- М.: «Машиностроение», 2001 – 350 с.

## **Интернет-ресурсы:**

1. Разработка чертежей: правила их выполнения и госты [Электронный ресурс]. Режим доступа – [http://chir.narod.ru/gost.htm;](http://chir.narod.ru/gost.htm)

2. Методические указания по использованию систем КОМПАС [Электронный ресурс]. Режим доступа – [http://edu.ascon.ru/main/library/methods/;](http://edu.ascon.ru/main/library/methods/)

3. КОМПАС для студентов и школьников [Электронный ресурс]. Режим доступа – <http://coollib.com/b/229914/read> ;

4. Библиотека технической литературы [Электронный ресурс]. Режим доступа – <http://techlib.org/slesarnoe-delo/> .

## **4. КОНТРОЛЬ И ОЦЕНКА РЕЗУЛЬТАТОВ ОСВОЕНИЯ РАБОЧЕЙ ПРОГРАММЫ УЧЕБНОЙ ДИСЦИПЛИНЫ**

**Контроль и оценка** результатов освоения дисциплины осуществляется преподавателем в процессе проведения теоретических и практических занятий, а также выполнения обучающимися самостоятельной работы.

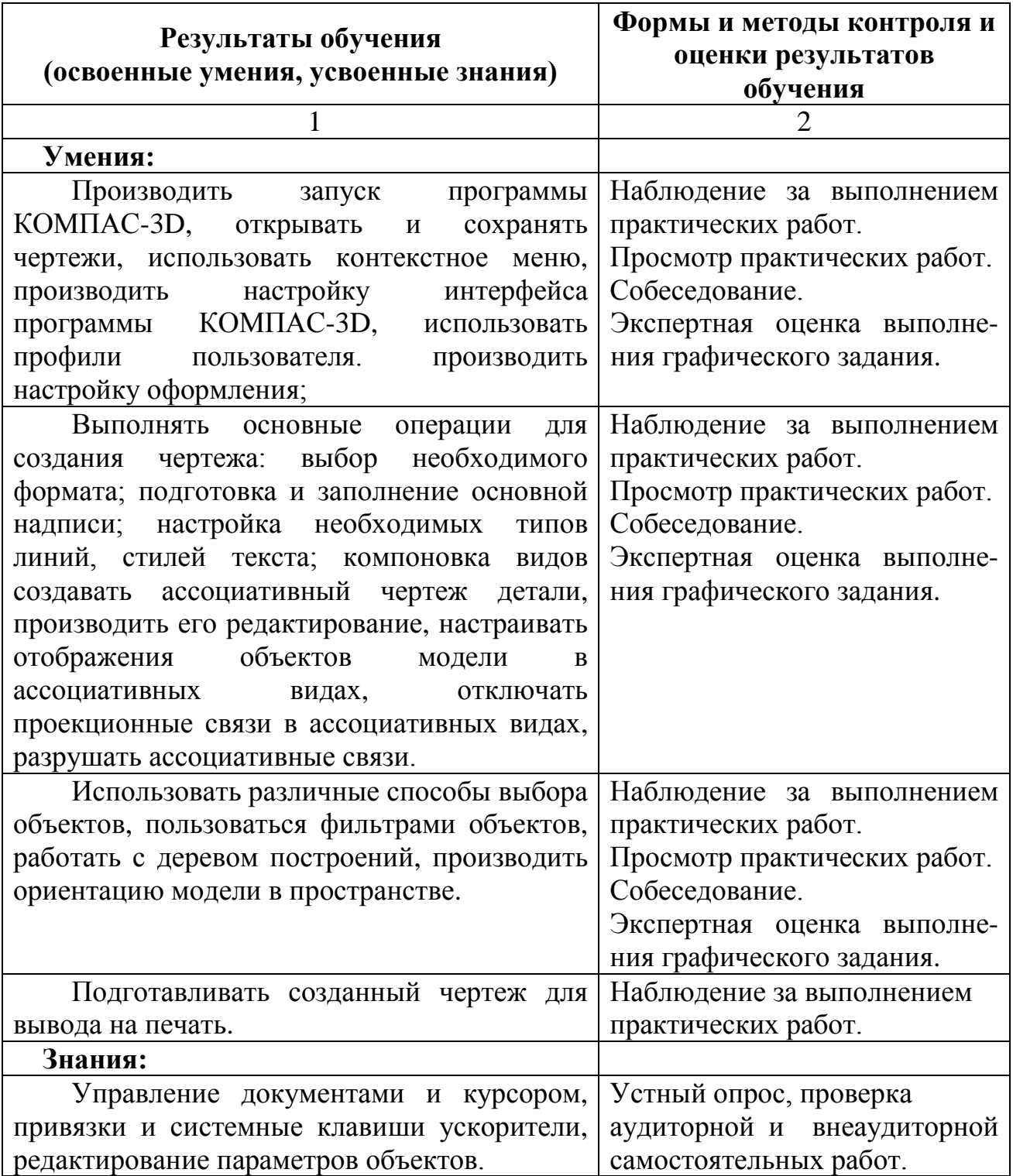

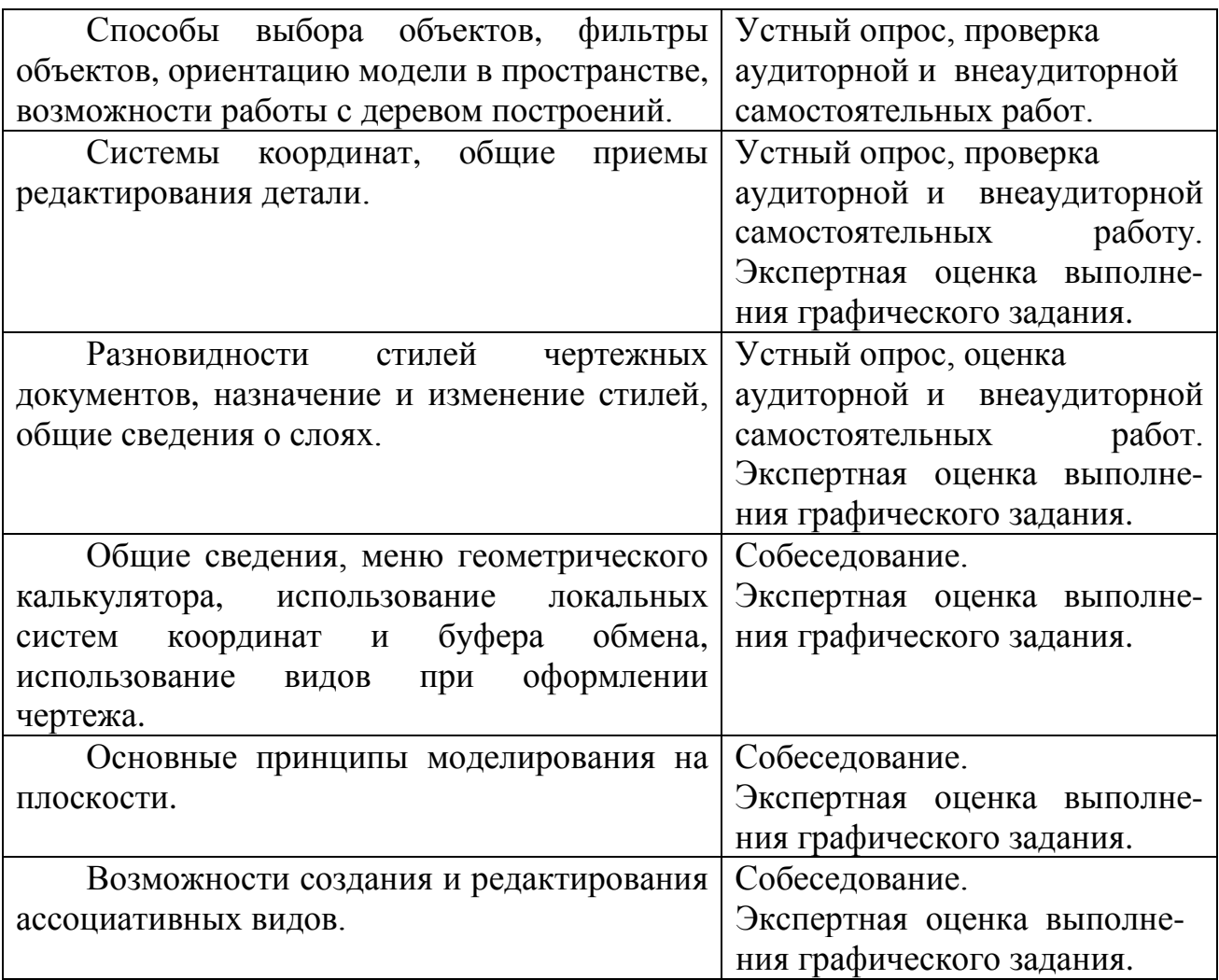

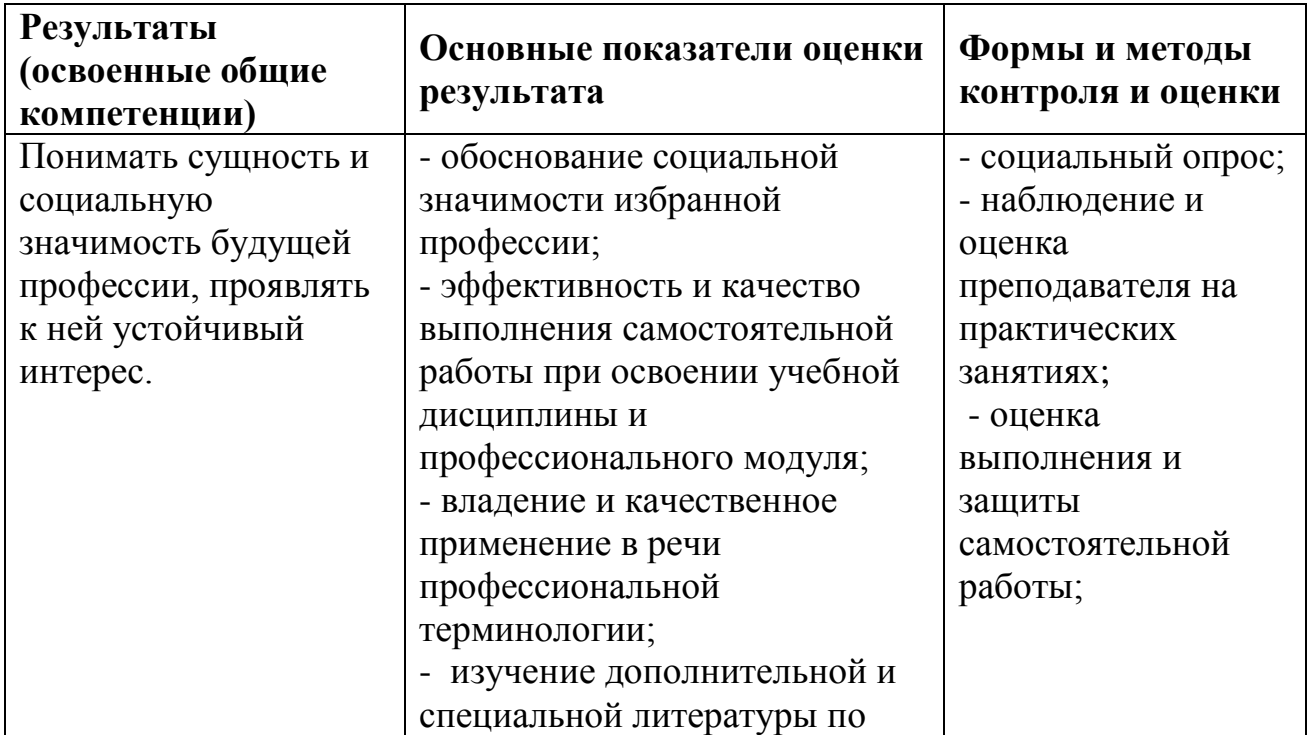

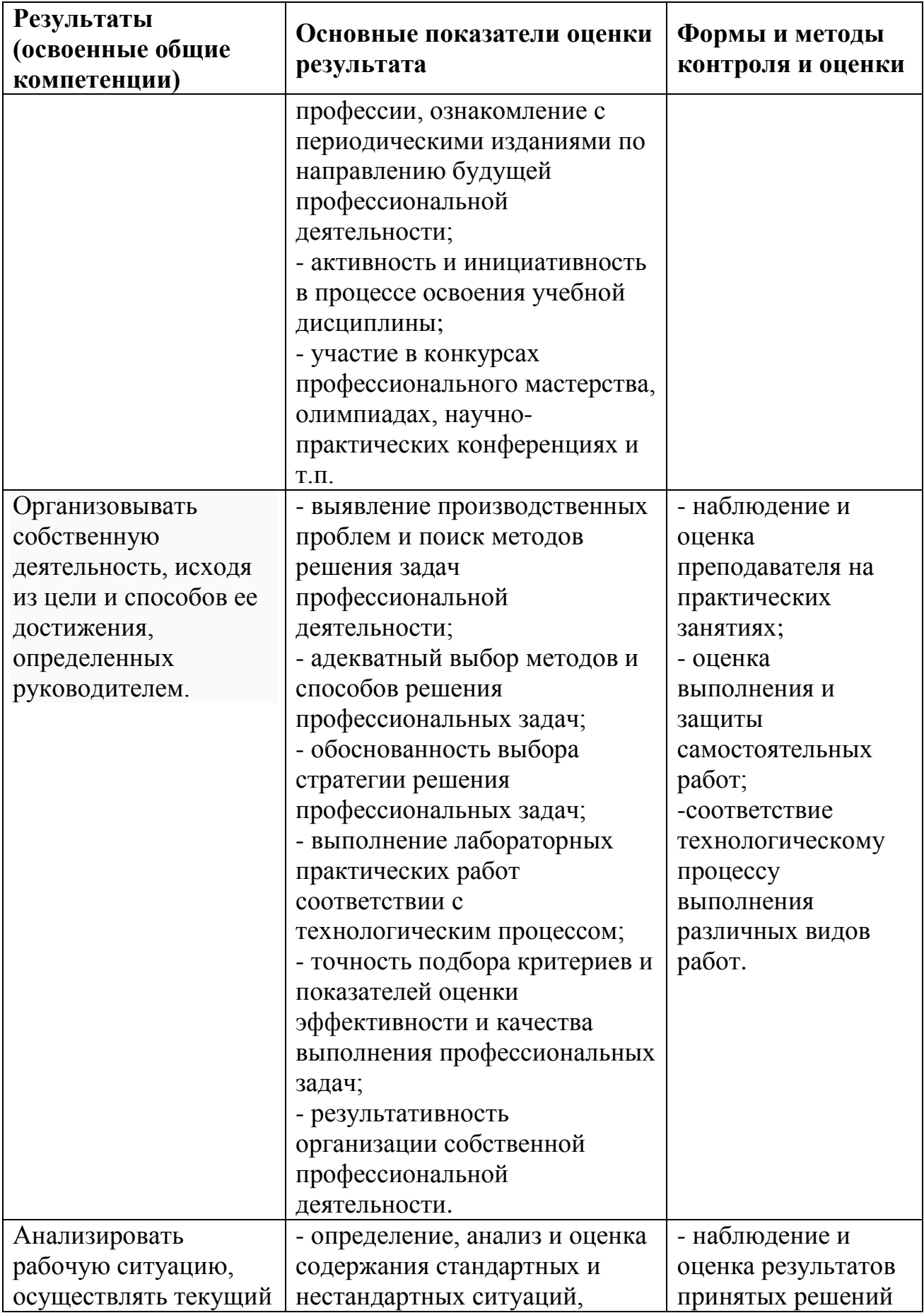

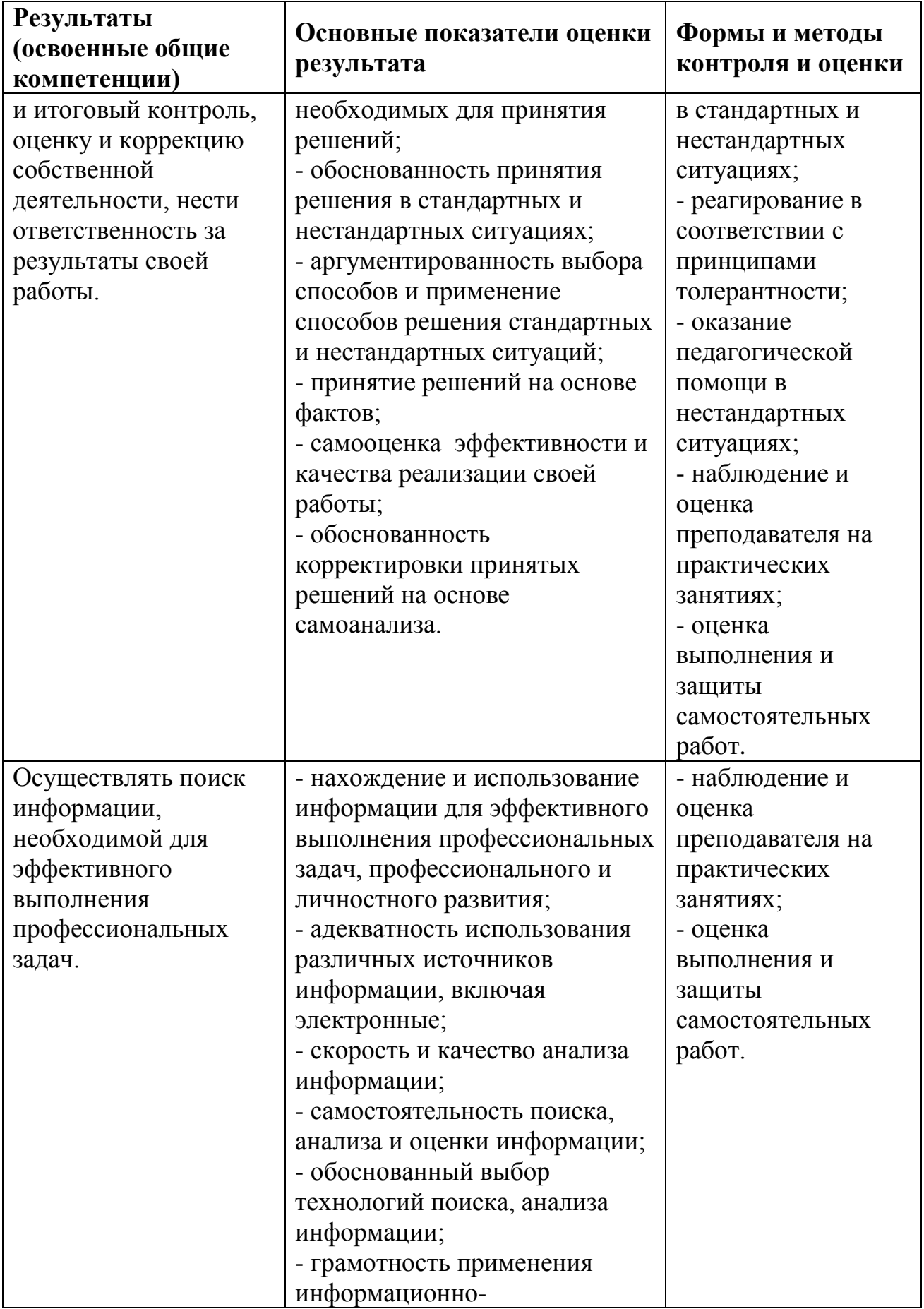

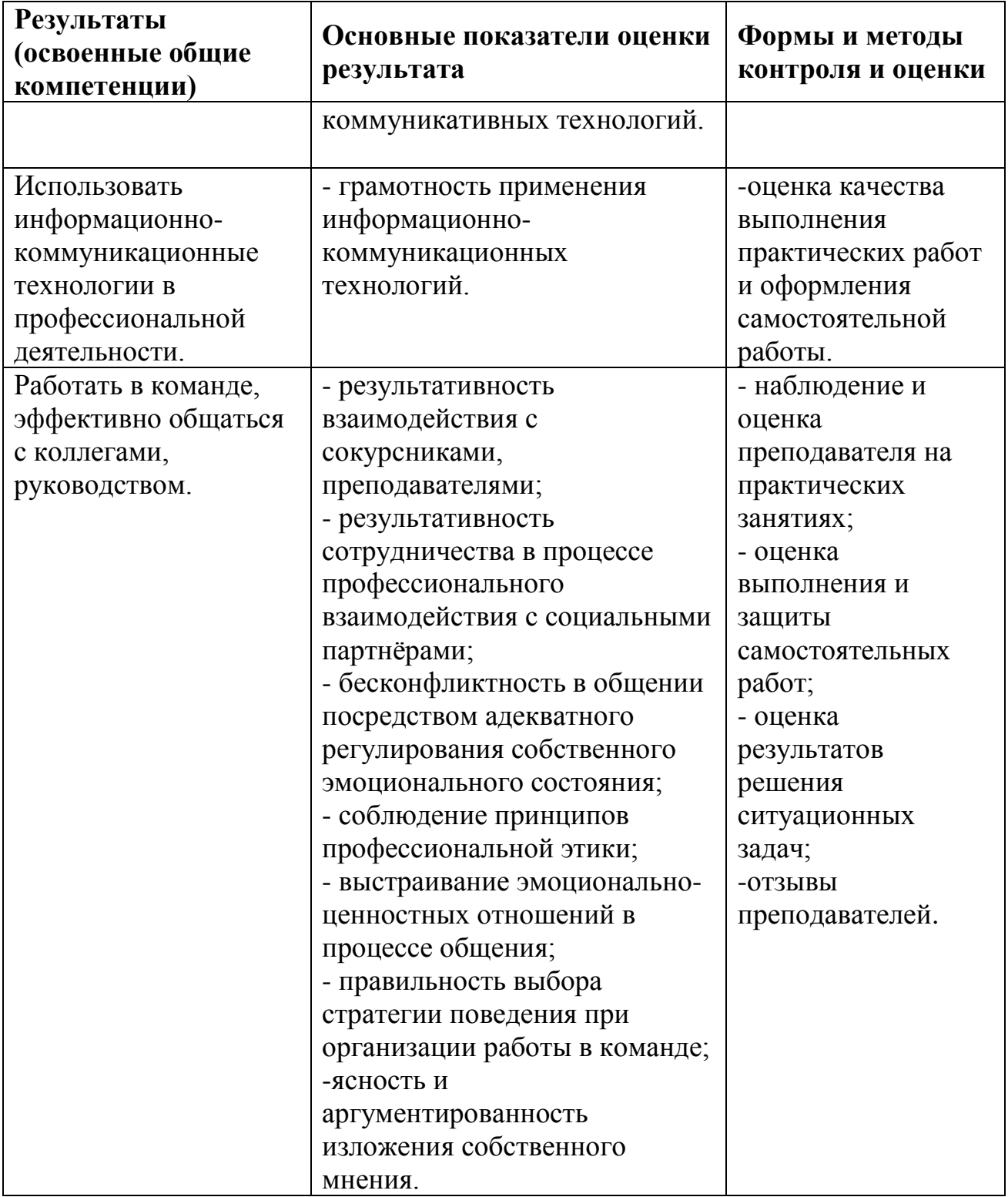